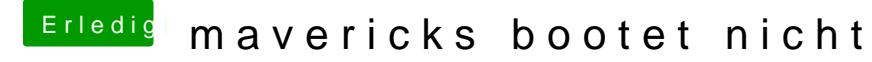

Beitrag von thomaso66 vom 2. August 2014, 19:37

Lade Balken bei Mavericks? oder willst Du Yosemite installieren?